# **MINI TABLICA LED (AJAWe-0510)**

### 1) Montaż elementów układu.

Lutowanie elementów na płytce elektroniki naleŜy rozpocząć od strony B. Jako pierwsze przylutować układy scalone oznaczone symbolami U1,U2, U3,U4,U5,U7. Następnie wszystkie rezystory przewidziane po tej stronie płytki. Potem tranzystory T1..T8 oraz kondensatory C1..C5,C13,C10,C11. Na koniec lutujemy diody D1,D2,D3. Sposoby oznaczania polaryzacji dla poszczególnych elementów pokazano przy tabeli z wykazem elementów.

Odwracamy płytkę i zaczynamy lutować elementy po stronie A. Jako pierwszy lutujemy układ scalony U6. Potem rezystory R57..R61 oraz kondensatory C6,C7,C8.

Teraz lutujemy kondensator elektrolityczny C12 zwracając szczególną uwagę na polaryzację - biały pasek na kondensatorze określa minus. Nad kondensatorem będą umieszczone matryce LED więc musi on być przylutowany w pozycji leżącej. Najpierw przygotuj sobie kondensator czyli odpowiednio zegnij nóŜki a dopiero potem zamontuj go i przylutuj. **Nie próbuj przechylać kondensatora po wcześniejszym przylutowaniu go w pozycji pionowej – w ten sposób go zniszczysz.**

Kolejnym krokiem jest przylutowanie podstawek pod matryce LED (dwie listwy SIP40). W zestawie matryce są już zamocowane na podstawkach więc wystarczy cały taki element włożyć w odpowiednie pady po stronie A i przylutować końcówki po stronie B. Umieszczenie matryc LED na podstawkach pozwala na ich późniejszy demontaż a co za tym idzie dostęp do elementów umieszczonych pod matrycami. Na każdej matrycy widnieje napis określający typ. Matryce muszą być zamontowane w taki sposób aby bok z napisem znajdował się przy przyciskach.

Ostatnim elementem smd jest dławik L1, który lutujemy na odpowiednich padach po stronie A. Pozostaje jeszcze zamontować przyciski SW1..SW4 oraz złącze ZL1. Są to elementy przewlekane więc umieszczamy je po stronie A i lutujemy ich końcówki po stronie B.

Element na który należy zwrócić szczególną uwagę podczas montażu to kondensator C9.

Należy go zamontować w pozycji leżącej. Tak jak przy kondensatorze C12 należy go wcześniej przygotować i dopiero wtedy przylutować. UWAGA!Obudowy kondensatorów C9 i C12 mogą wyglądać identycznie. Różnią się tylko opisem na obudowie. Należy zwrócić **szczególną uwagę aby montowany kondensator C9 miał opis na obudowie "100uF / 25V". Zamiana miejscami kondensatorów C9 i C12 grozi wybuchem kondensatora po załączeniu zasilania.**

Wskazówki odnośnie techniki lutowania elementów smd można znaleźć w dziale Poradnik na stronie www.ajawe.pl

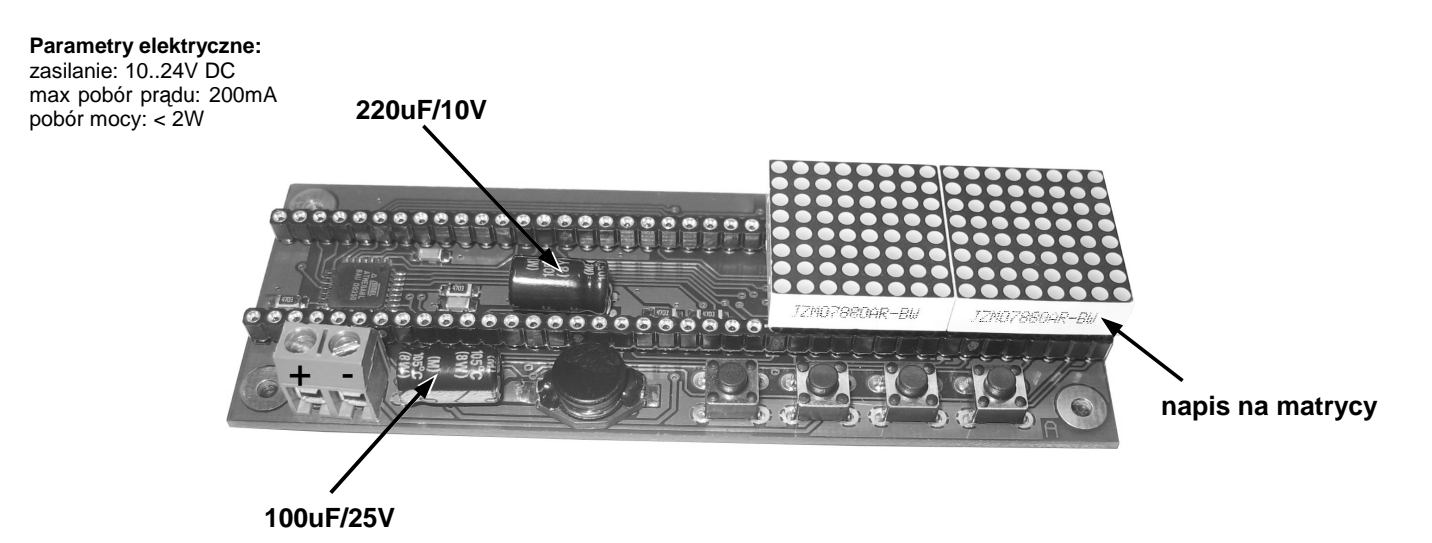

#### **2) Instrukcja obsługi.**

Zasilanie podłączamy do złącza ZL1 zgodnie z polaryzacją określoną na przedstawionych rysunkach. Układ posiada zabezpieczenie przed odwrotną polaryzacją więc ewentualna pomyłka nie wyrządzi mu krzywdy.

Tablica umożliwia edycję i wyświetlanie 4 wiadomości tekstowych po 126 znaków każda. Wiadomości mogą być prezentowane indywidualnie lub kolejno jedna za drugą, co pozwala wyświetlić tekst o długości 504 znaków ! Matryca posiada własny edytor tekstowy i nie wymaga podłączenia zewnętrznych urządzeń edycyjnych.

Mini tablicę LED wyposażono w 4 przyciski, które umożliwiają edycję wiadomości i zmianę ustawień konfiguracyjnych. Są dwie opcje wyświetlania wiadomości: Opcja 1 – wyświetlanie tylko jednej wybranej wiadomości; Opcja 2 – wyświetlanie wszystkich wiadomości jedna za drugą; Prędkość przesuwania tekstu może być zmieniana w zakresie od 1 do 6.

W trybie edycji wiadomości mamy do dyspozycji 5 grup znaków tj.: symbole, duże litery, małe litery, cyfry oraz znaki sterujące. Pierwszym znakiem w grupie symbole jest spacja. Jest ona widoczna jako znak tylko w trybie edycyjnym. Podczas prezentowania wiadomości stanowi ona przerwę.

Ostatnia grupa to znaki sterujące. Służą one do edycji wiadomości. Z ich pomocą można usuwać znaki z tekstu, wstawiać dodatkowe, określić koniec wiadomości, wyłączyć wybraną wiadomość oraz skasować wiadomość. Poniżej przedstawiono omawiane znaki wraz z funkcją jaką spełniają.

Pełny interfejs użytkownika przedstawiono w formie schematu w dalszej części instrukcji.

- znak spacji (grupa 1);  $: ...$
- 非 - usuń (grupa 5) – usuwa znak i przesuwa cały tekst o jedno miejsce w lewo;
	- wstaw (grupa 5) wstawia znak (spację) i przesuwa cały tekst o jedno miejsce w prawo;
- koniec (grupa 5) określa koniec tekstu wiadomości;  $\ddot{\psi}$ 
	- wstawiony na początku wiadomości wyłącza jej wyświetlanie (istotne w Opcji=2);
	- wstawiony na dwóch pierwszych pozycjach wiadomości powoduje skasowanie całego jej tekstu (zamiana wszystkich znaków na spacje);

.... .ú.

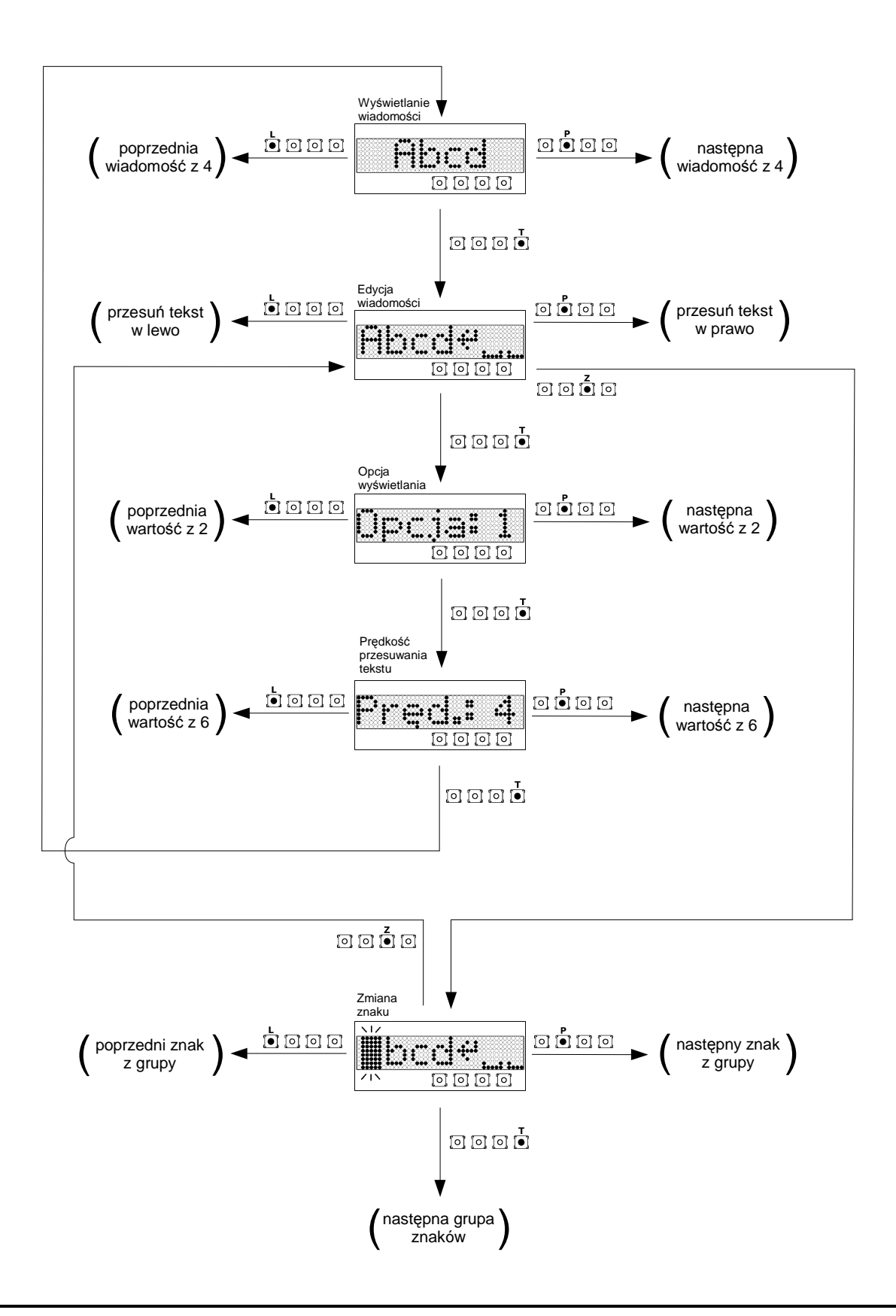

## **Oznaczenie przycisków**

- L w lewo
- P w prawo  $\frac{L}{2}$   $\frac{P}{2}$   $\frac{Z}{2}$   $\frac{T}{2}$
- Z zmiana T - tryb pracy

Wciśnięcie przycisku - Tryb pracy

# $\boxed{0}$   $\boxed{0}$   $\boxed{0}$

## **Grupy znaków**

- 1) <sub>--</sub> 字!#!"回"#\$%&Q)EI#+^+-<=>++\_/
- 2) AABCCDEEFGHIJKLEMMNOOPORSSTUUWXYZZZ
- 3) aabccdeefghijkllmnfoopgrsstuvwxyzzz
- **4)**
- **5)**

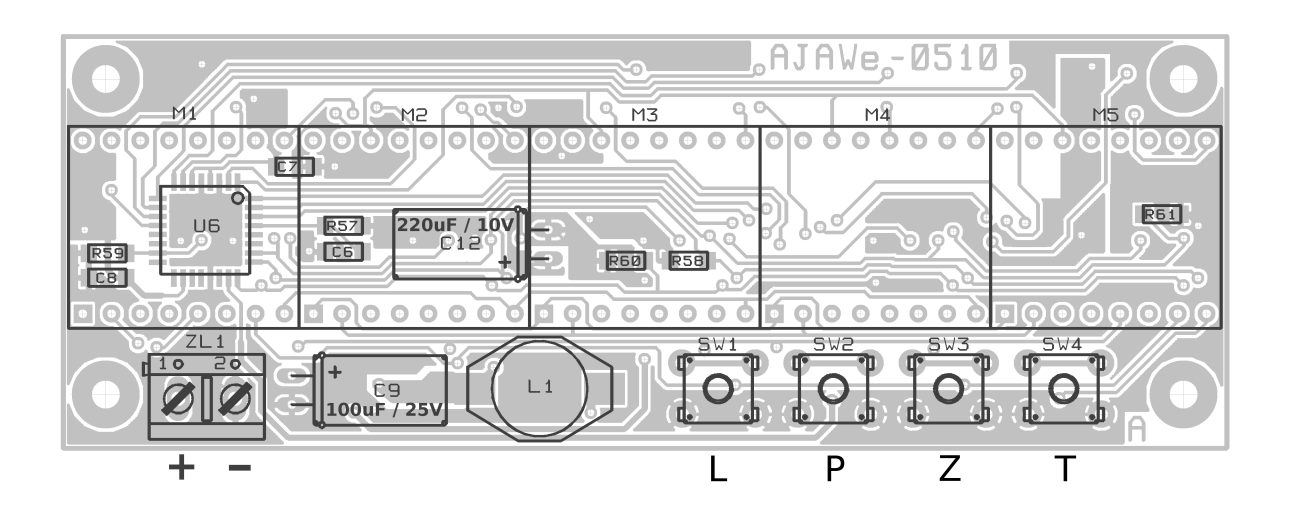

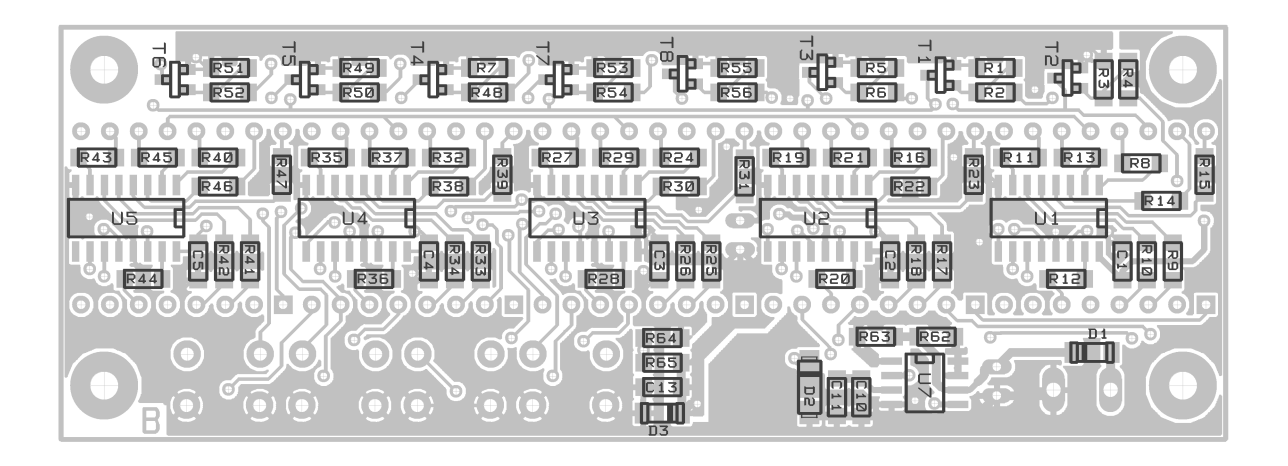

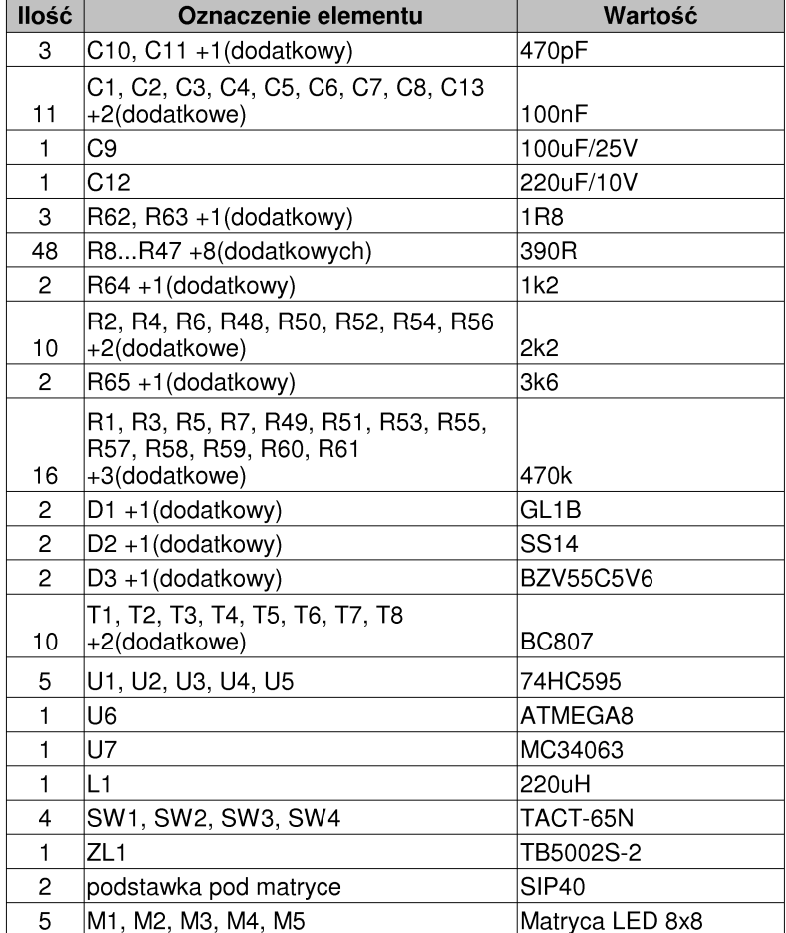

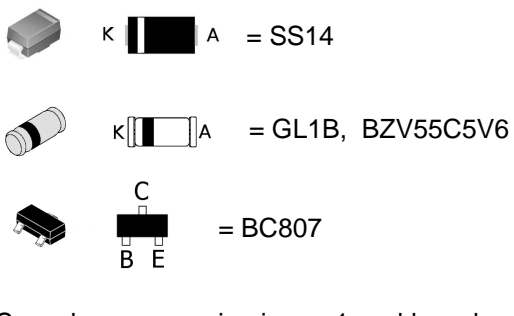

Sposoby oznaczenia pinu nr 1 w ukł. scalonych

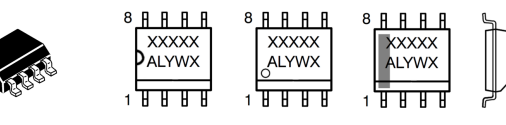

Zakodowana wartość rezystora

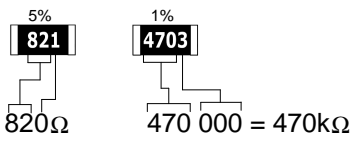

(ostatnia cyfra określa ilość zer)

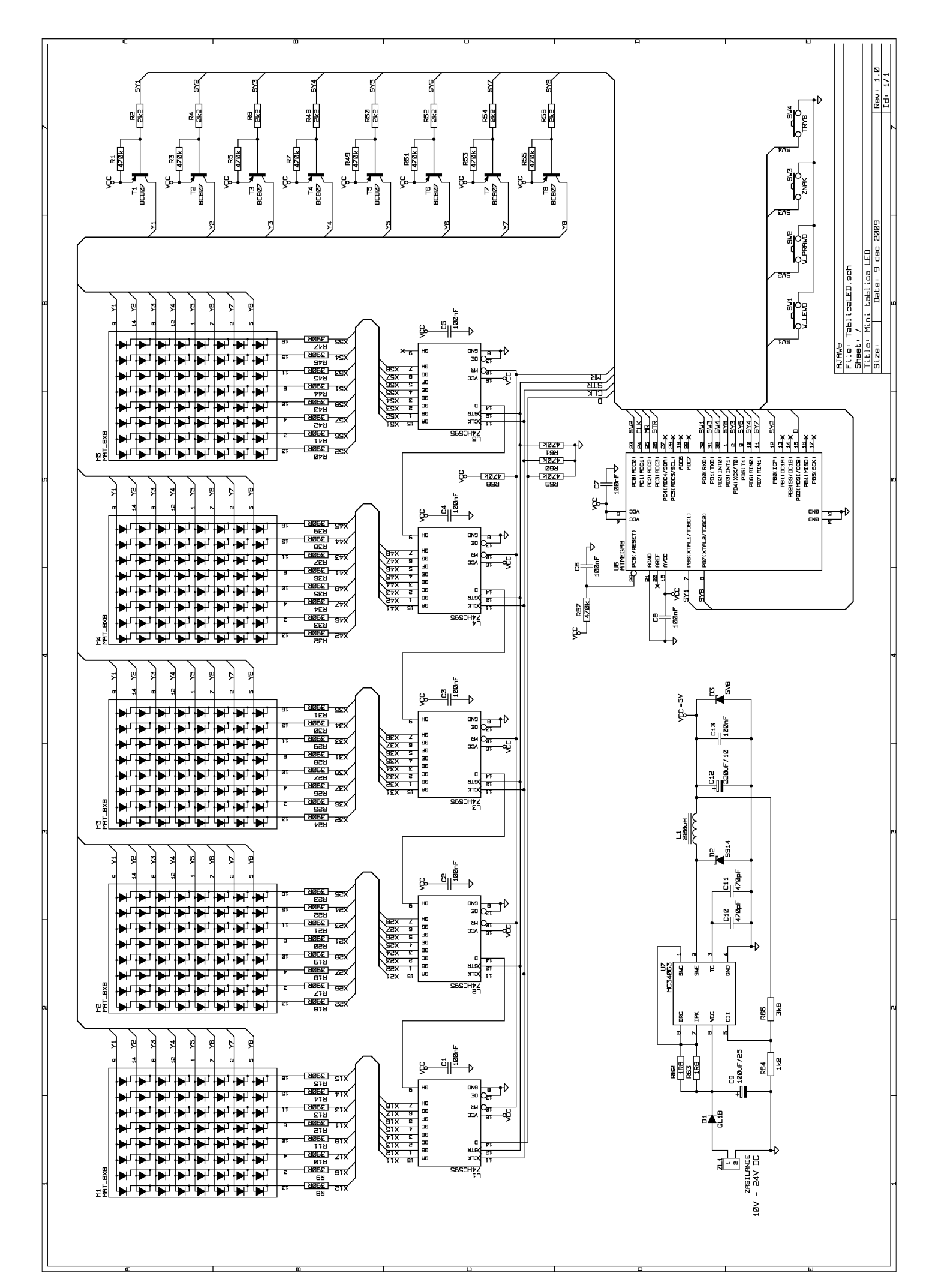